## Homeworking Solution Options for Existing MiVoice Business, MX-ONE & 5000 Customers

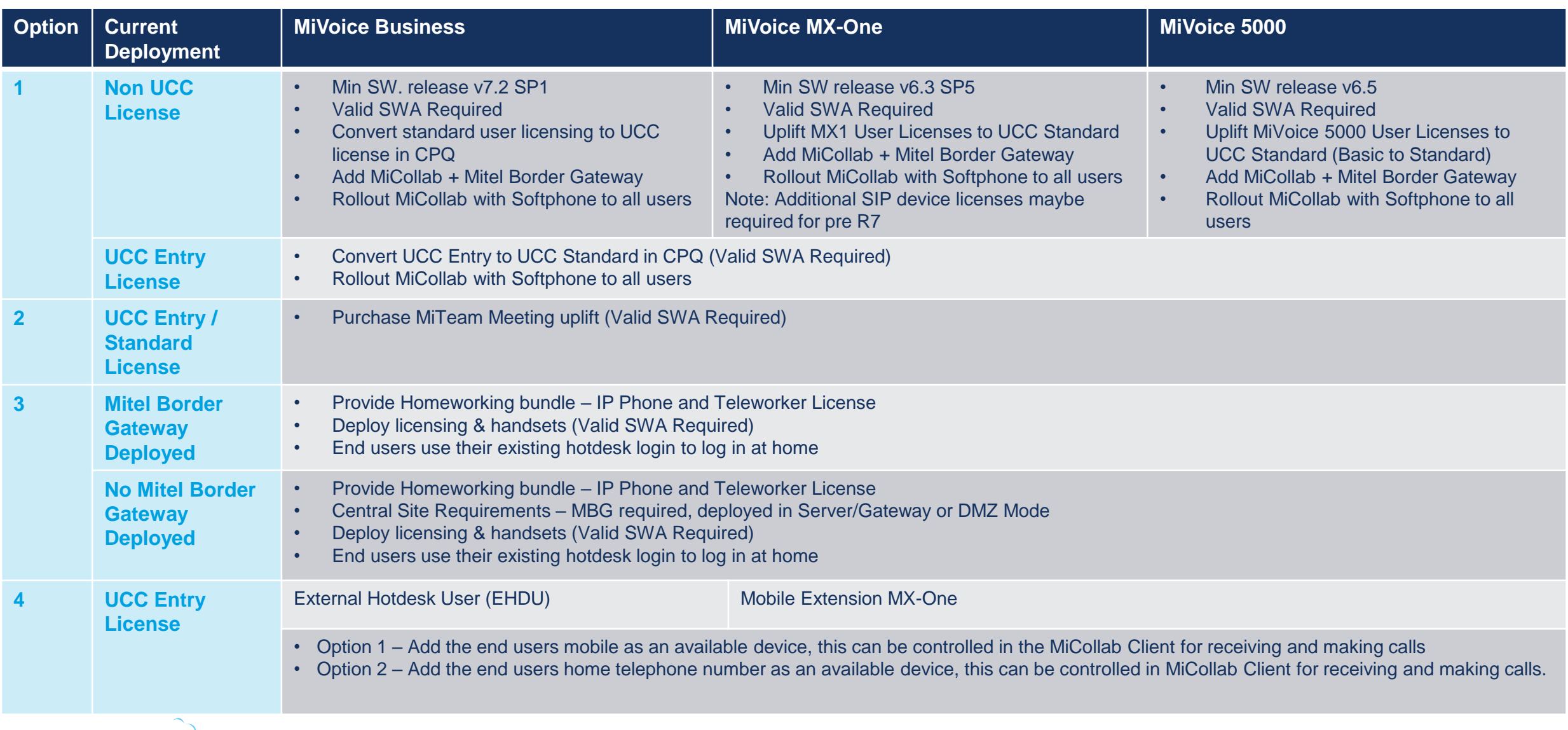

1

## Homeworking Solution Options for Existing MiVoice Office 400 Customers

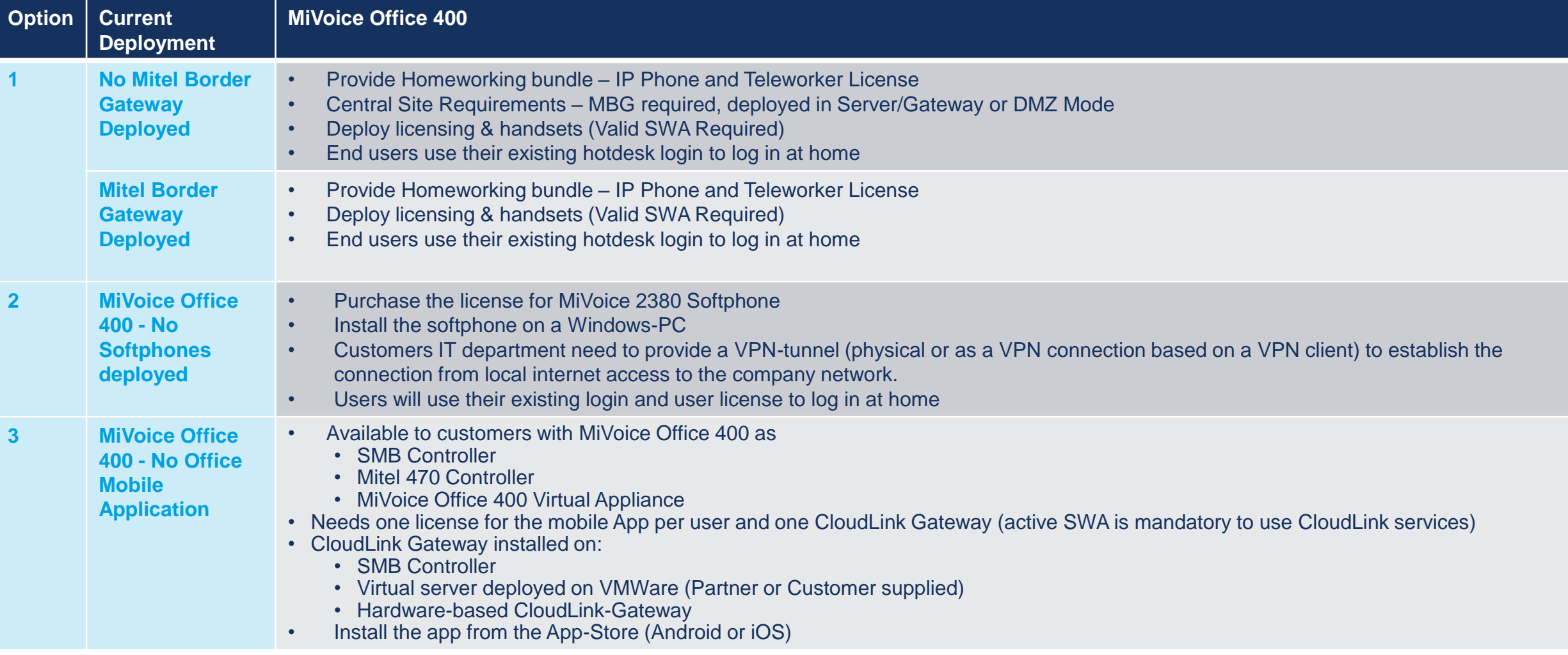

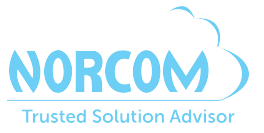

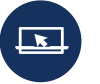

Find out more about how Norcom can help your business at norcomsolutions.com contact@norcomsolutions.com or 877-NORCOM1 (877-667-2661)